#### **MVP:**

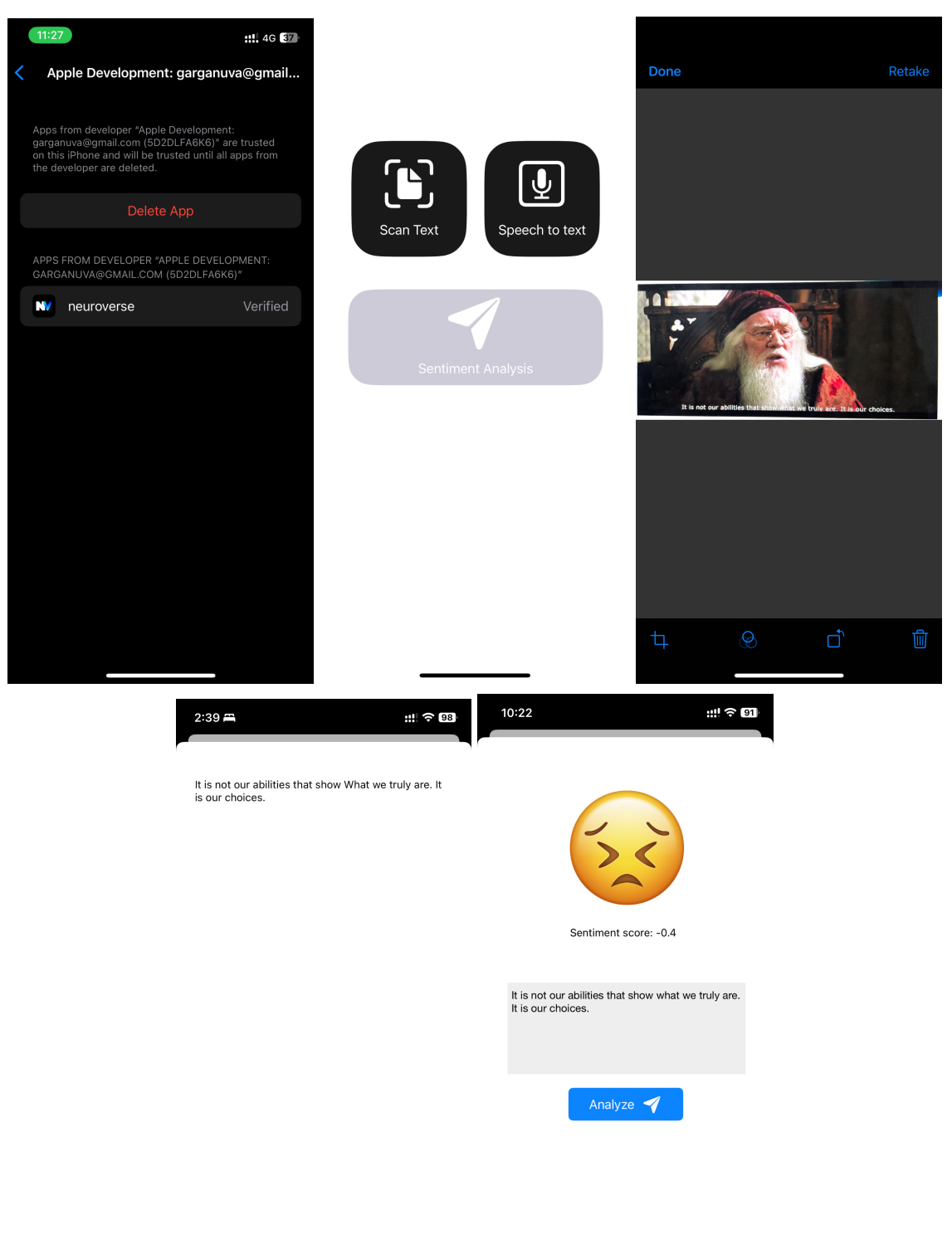

 $\bullet$ 

### **v2 Dataset used:**

<https://www.kaggle.com/datasets/parulpandey/emotion-dataset?resource=download>

## **Labels:**

- 0 sadness
- 1  $joy$
- 2 love
- 3 anger
- 4 fear
- 5 surprise

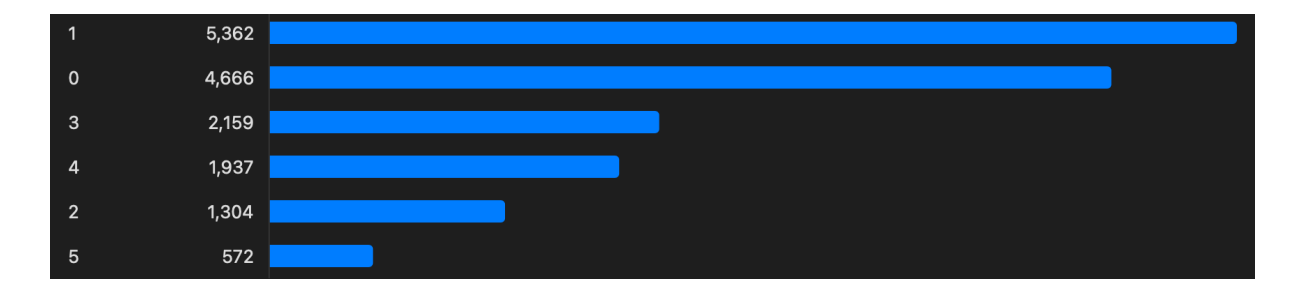

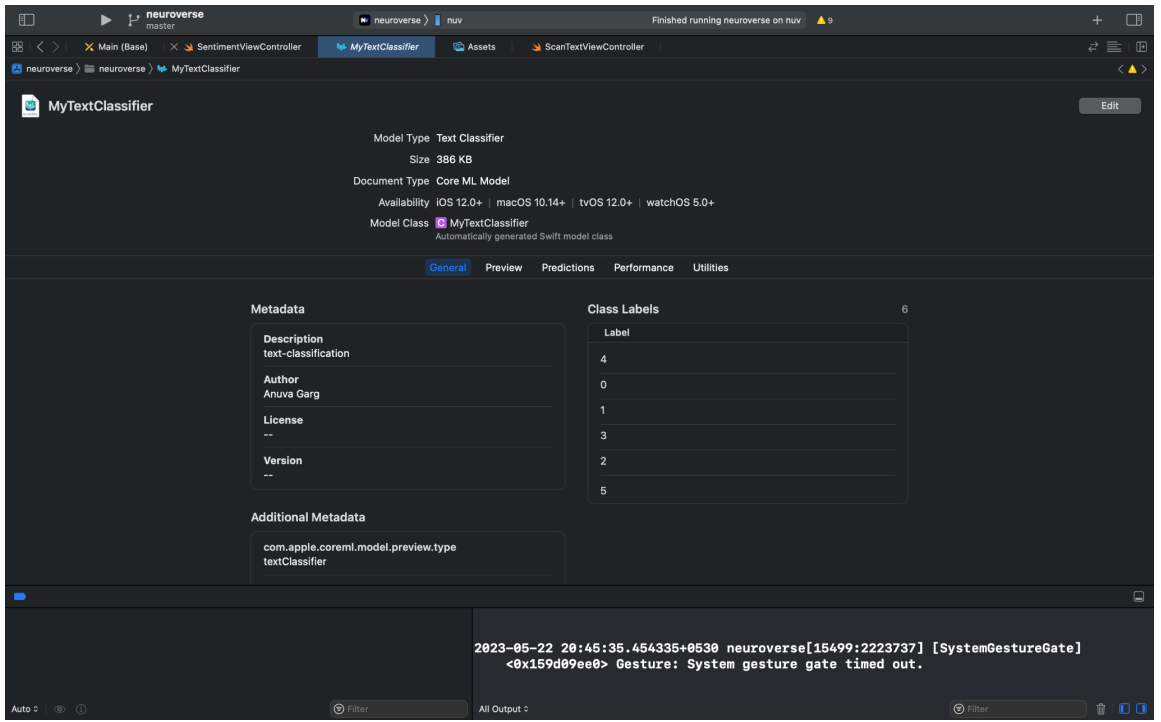

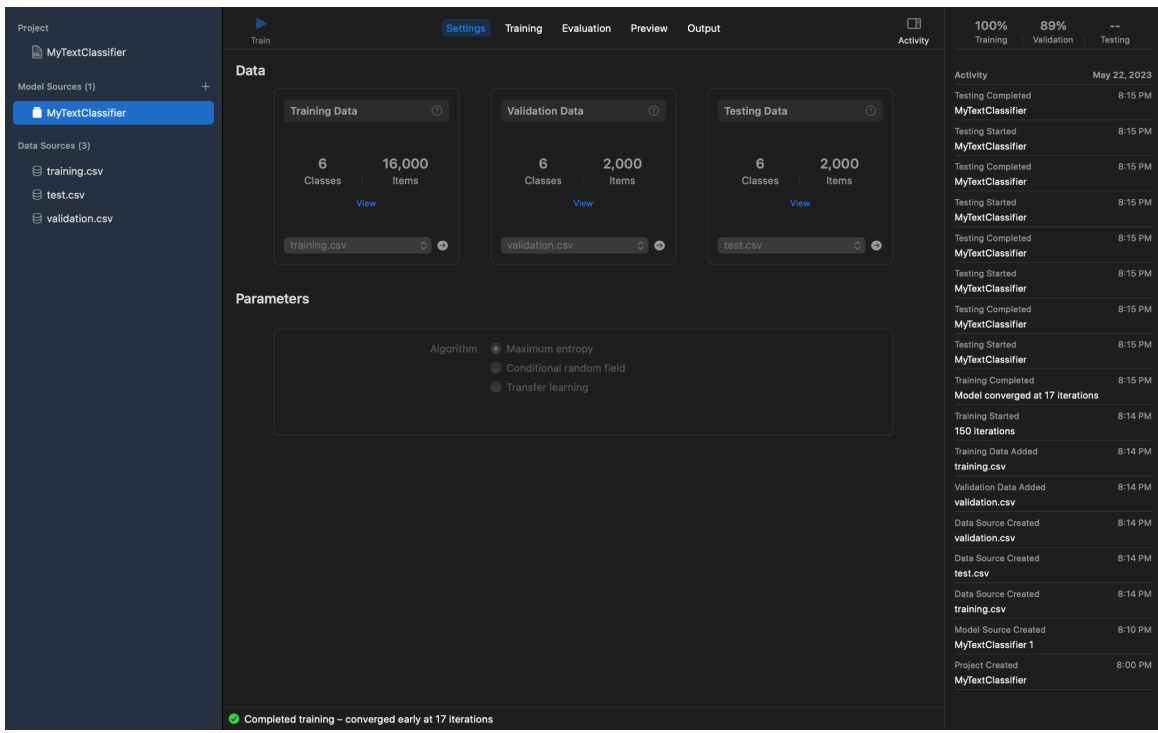

**Algorithms that can be used: Maximum entropy, Conditional random field, Transfer Learning**

**Algorithm used: Maximum entropy**

**Code: <https://github.com/anuvagarg/neuroverse>**

**Relevant file path:**

**<https://github.com/anuvagarg/neuroverse/tree/master/neuroverse/Controllers>**

**Screenshots from the app with various test cases start from the next page:**

# **1. Test case inputs for "sadness"**

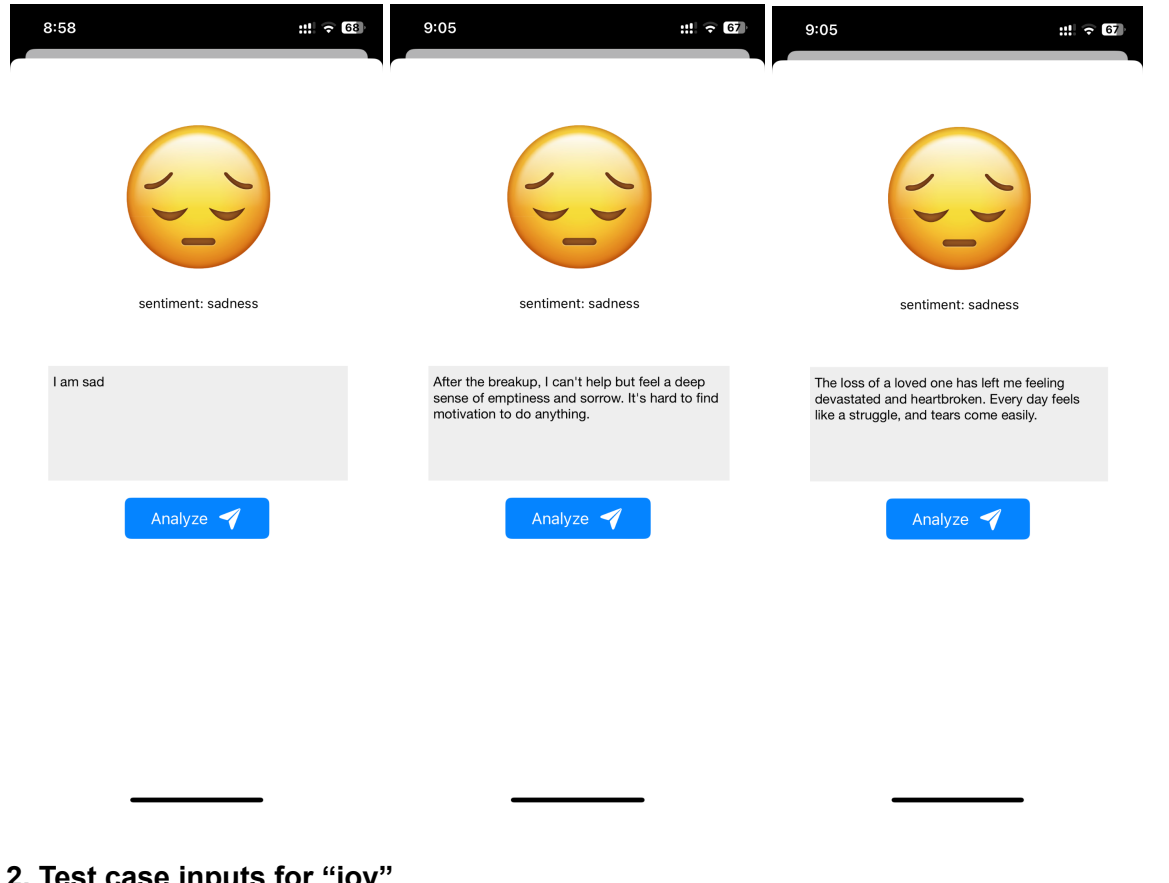

# **2. Test case inputs for "joy"**

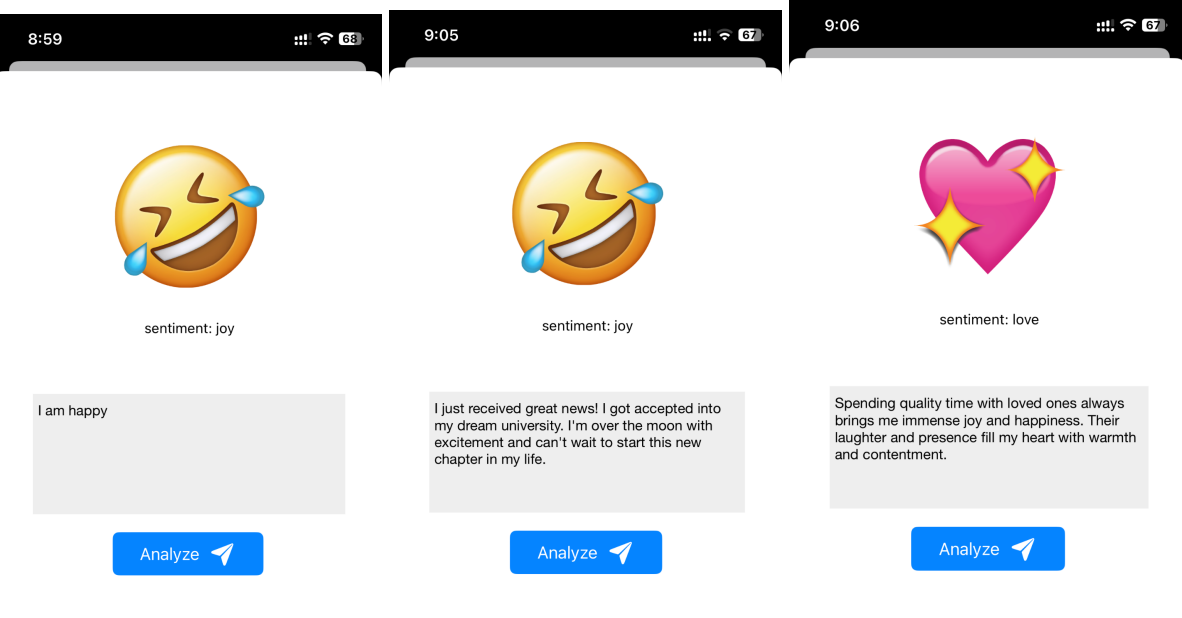

# **3. Test case inputs for "love"**

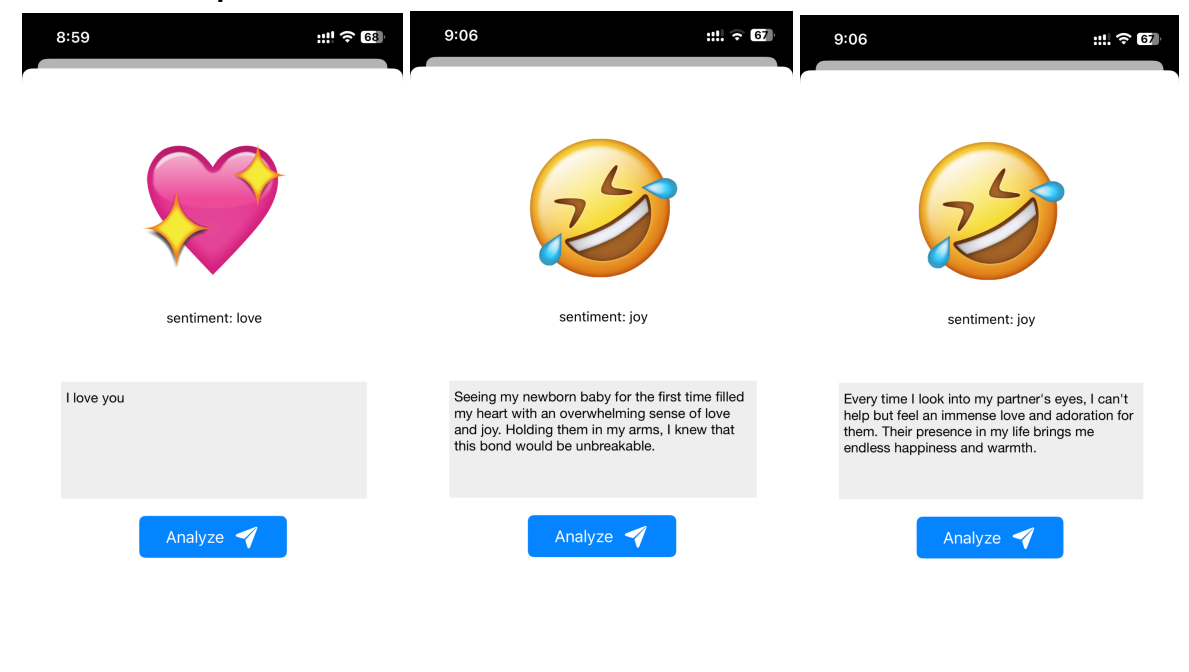

#### **4. Test case inputs for "anger"**

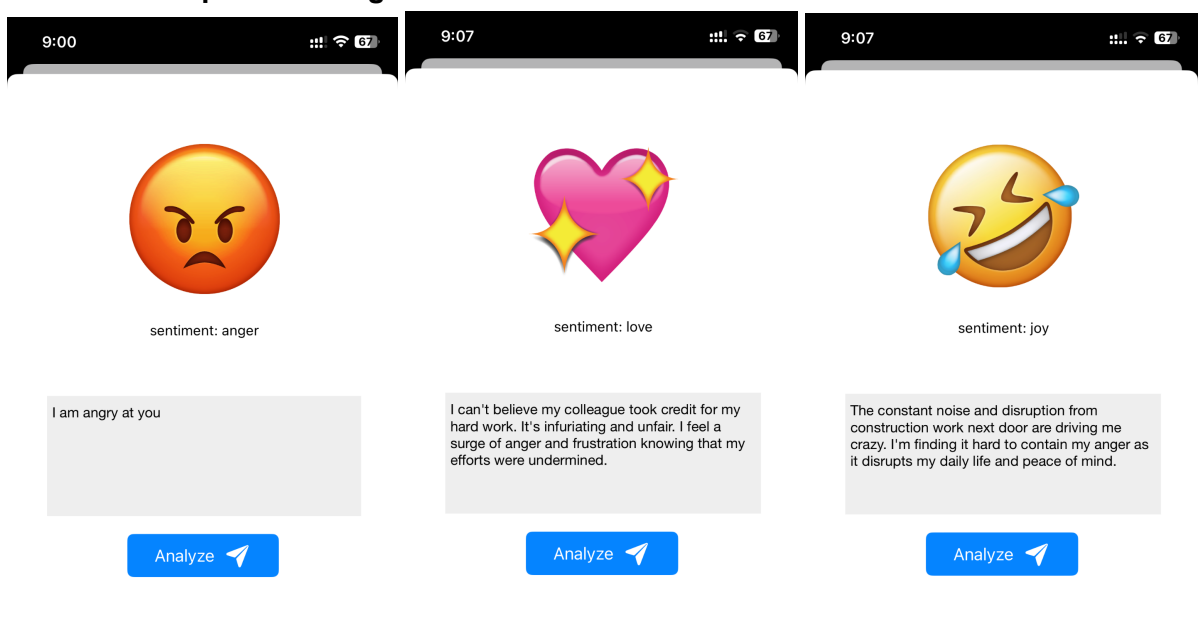

## **5. Test case inputs for "fear"**

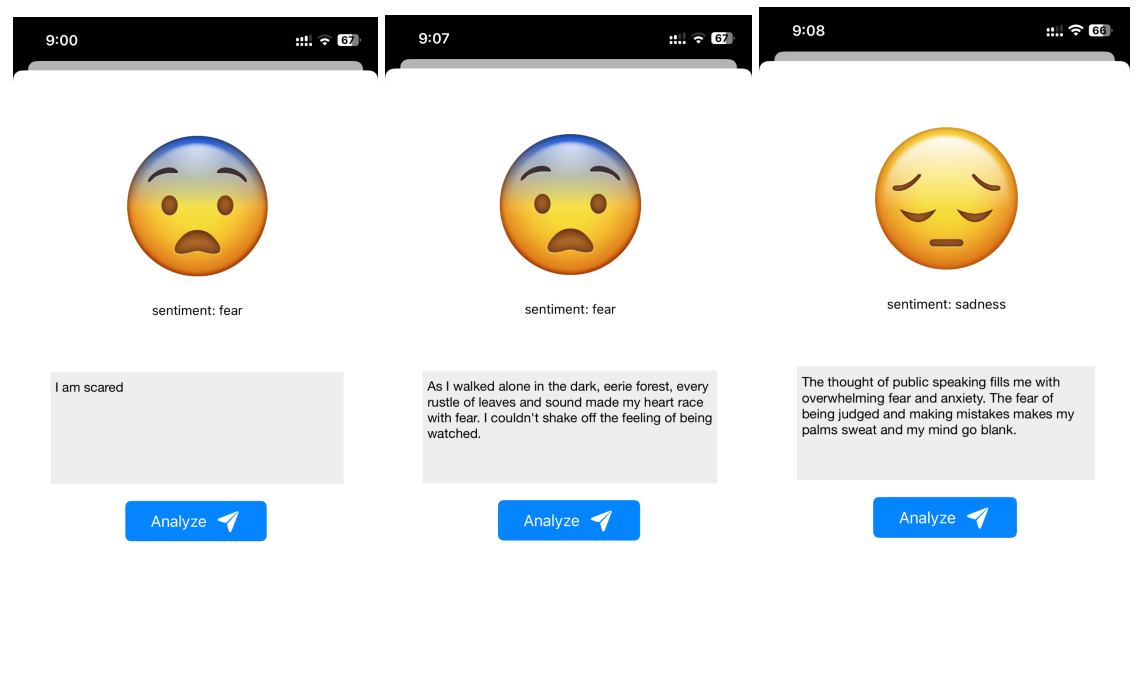

# **6. Test case inputs for "surprise"**

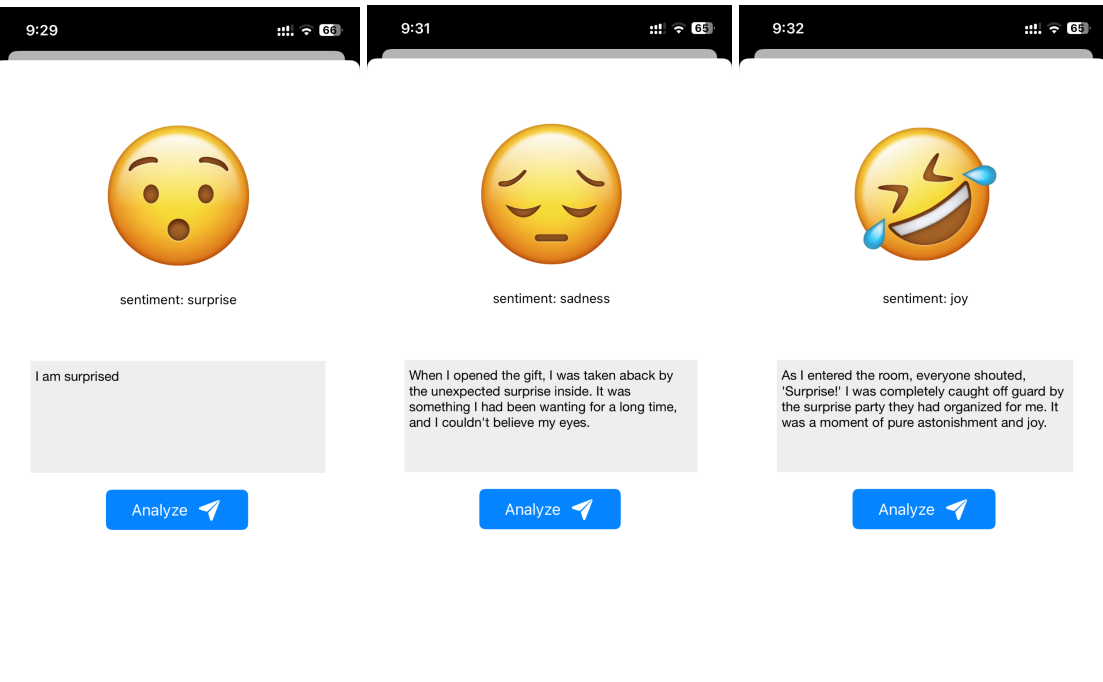

**Main influencer of these results could be the amount of relevant data available for each label.**